## Last Class: Memory management

- Page replacement algorithms make paging work well.
	- Random, FIFO, MIN, LRU
	- Approximations to LRU: Second chance
	- Multiprogramming considerations

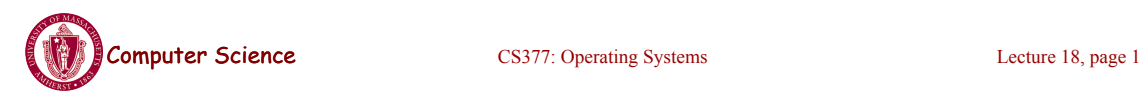

## Kernel Memory Allocators

- Buddy allocator
	- Allocate memory in size of  $2^{\wedge}$ n
	- Can lead to internal fragmentation
- Slab allocator
	- Group objects of same size in a "slab"
	- Object cache points to one or more slabs
	- Separate cache for each kernel data structure (e.g., PCB)
	- Used in solaris, linux

**Computer Science** CS377: Operating Systems **Lecture 18**, page 2

## Today: File System Functionality

Remember the high-level view of the OS as a translator from the user abstraction to the hardware reality.

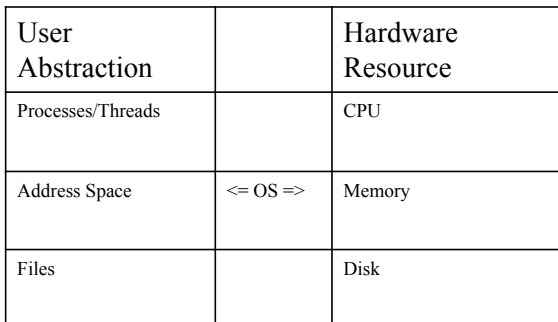

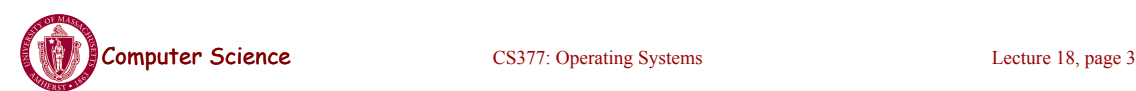

## File System Abstraction

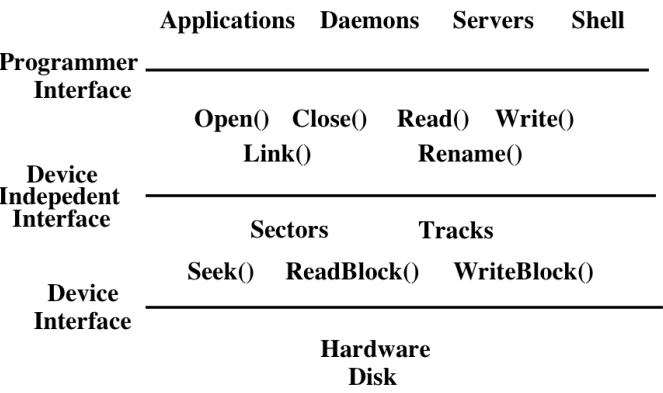

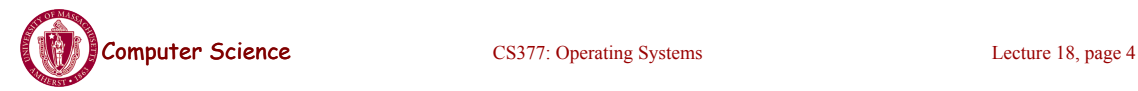

## User Requirements on Data

- **Persistence:** data stays around between jobs, power cycles, crashes
- **Speed:** can get to data quickly
- **Size:** can store lots of data
- **Sharing/Protection:** users can share data where appropriate or keep it private when appropriate
- **Ease of Use:** user can easily find, examine, modify, etc. data

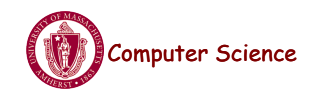

**Computer Science** CS377: Operating Systems Lecture 18, page 5

## Hardware/OS Features

- Hardware provides:
	- **Persistence:** Disks provide non-volatile memory
	- **Speed:** Speed gained through random access
	- **Size:** Disks keep getting bigger (typical disk on a PC=200GB)
- OS provides:
	- **Persistence:** redundancy allows recovery from some additional failures
	- **Sharing/Protection:** Unix provides read, write, execute privileges for files
	- **Ease of Use**
		- Associating names with chunks of data (files)
		- Organize large collections of files into directories
		- Transparent mapping of the user's concept of files and directories onto locations on disks
		- Search facility in file systems (SpotLight in Mac OS X)

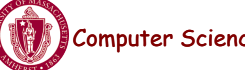

### Files

- **File:** Logical unit of storage on a storage device
	- Formally, named collection of related information recorded on secondary storage
	- **Example:** reader.cc, a.out
- Files can contain programs (source, binary) or data
- Files can be structured or unstructured
	- Unix implements files as a series of bytes (unstructured)
	- IBM mainframes implements files as a series of records or objects (structured)
- File attributes: name, type, location, size, protection, creation time

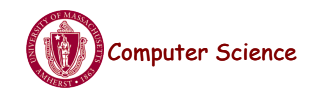

**Computer Science** CS377: Operating Systems Lecture 18, page 7

## User Interface to the File System

#### **Common file operations:**

Data operations:

Create() Open() Read() Delete() Close() Write() Seek()

Naming operations: Attributes (owner, protection,...):

HardLink() SetAttribute()

SoftLink() GetAttribute()

Rename()

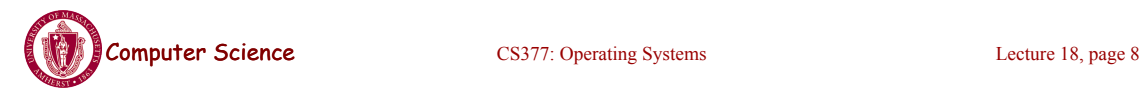

## OS File Data Structures

- 1. Open file table shared by all processes with an open file.
	- open count
	- file attributes, including ownership, protection information, access times, ...
	- $location(s)$  of file on disk
	- pointers to location(s) of file in memory
- 2. Per-process file table for each file,
	- pointer to entry in the open file table
	- current position in file (offset)
	- mode in which the process will access the file  $(r, w, rw)$
	- pointers to file buffer

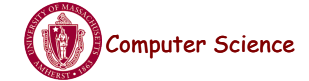

**Computer Science** CS377: Operating Systems Lecture 18, page 9

## File Operations: Creating a File

#### • **Create(name)**

- Allocate disk space (check disk quotas, permissions, etc.)
- Create a file descriptor for the file including name, location on disk, and all file attributes.
- Add the file descriptor to the directory that contains the file.
- Optional file attribute: file type (Word file, executable, etc.)
	- **Advantages:** better error detection, specialized default operations (double-clicking on a file knows what application to start), enables storage layout optimizations
	- **Disadvantages:** makes the file system and OS more complicated, less flexible for user.
	- Unix opts for simplicity (no file types), Macintosh/Windows opt for user-friendliness

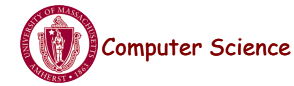

## File Operations: Deleting a File

#### • **Delete(name)**

- Find the directory containing the file.
- Free the disk blocks used by the file.
- Remove the file descriptor from the directory.
- Refcounts and hardlinks?

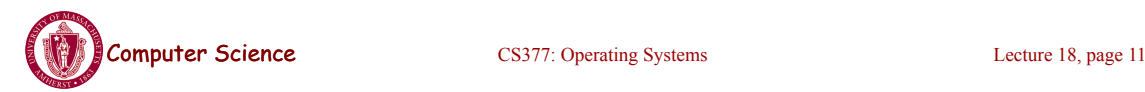

### File Operations: Opening and Closing Files

#### • **fileId = Open(name, mode)**

- Check if the file is already open by another process. If not,
	- Find the file.
	- Copy the file descriptor into the system-wide open file table.
- Check the protection of the file against the requested mode. If not ok, abort
- Increment the open count.
- Create an entry in the process's file table pointing to the entry in the systemwide file table. Initialize the current file pointer to the start of the file.

#### • **Close(fileId)**

- Remove the entry for the file in the process's file table.
- Decrement the open count in the system-wide file table.
- $-$  If the open count  $== 0$ , remove the entry in the system-wide file table.

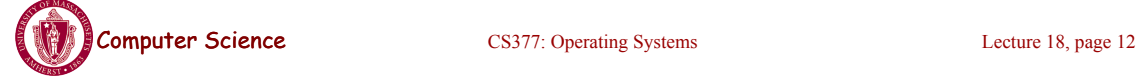

### OS File Operations: Reading a File

```
• Read(fileID, from, size, bufAddress) - random access
```
– OS reads "size" bytes from file position "from" into "bufAddress"

for  $(i = from; i < from + size; i++)$  $bufAddress[i - from] = file[i];$ 

#### • **Read(fileID, size, bufAddress)** - sequential access

– OS reads "size" bytes from current file position, fp, into "bufAddress" and increments current file position by size

```
for (i = 0; i < size; i++)butAddress[i] = file[fp + i];fp \leftarrow size;
```
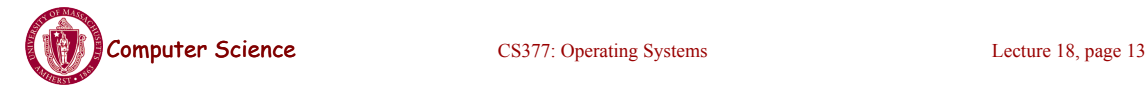

## OS File Operations

- **Write** is similar to reads, but copies from the buffer to the file.
- **Seek** just updates fp.
- **Memory mapping** a file
	- Map a part of the portion virtual address space to a file
	- Read/write to that portion of memory \implies OS reads/writes from corresponding location in the file
	- File accesses are greatly simplified (no read/write call are necessary)

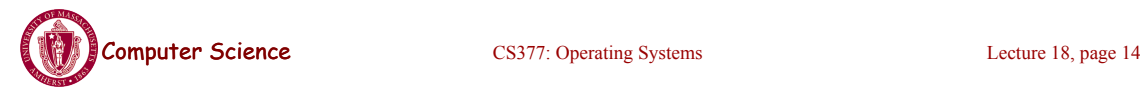

### File Access Methods

- Common file access patterns from the programmer's perspective
	- **Sequential:** data processed in order, a byte or record at a time.
		- Most programs use this method
		- **Example:** compiler reading a source file.
	- **Keyed:** address a block based on a key value.
		- **Example:** database search, hash table, dictionary
- Common file access patterns from the OS perspective:
	- **Sequential:** keep a pointer to the next byte in the file. Update the pointer on each read/write.
	- **Random:** address any block in the file directly given its offset within the file.

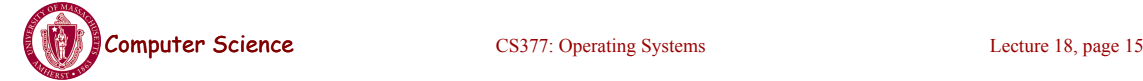

## Naming and Directories

- Need a method of getting back to files that are left on disk.
- OS uses numbers for each files
	- Users prefer textual names to refer to files.
	- **Directory:** OS data structure to map names to file descriptors
- Naming strategies
	- **Single-Level Directory:** One name space for the entire disk, every name is unique.
		- 1. Use a special area of disk to hold the directory.
		- 2. Directory contains <name, index> pairs.
		- 3. If one user uses a name, no one else can.
		- 4. Some early computers used this strategy. Early personal computers also used this strategy because their disks were very small.
	- **Two Level Directory:** each user has a separate directory, but all of each user's files must still have unique names

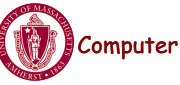

## Naming Strategies (continued)

- Multilevel Directories tree structured name space (Unix, and all other modern operating systems).
	- 1. Store directories on disk, just like files except the file descriptor for directories has a special flag bit.
	- 2. User programs read directories just like any other file, but only special system calls can write directories.
	- 3. Each directory contains <name, fileDesc> pairs in no particular order. The file referred to by a name may be another directory.
	- 4. There is one special root directory. *Example:* How do we look up name: / usr/local/bin/netscape

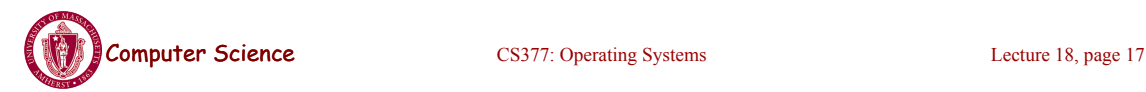

## Referential naming

- Hard links (Unix: *ln* command)
	- A hard link adds a second connection to a file
	- *Example:* creating a hard link from B to A

Initially:  $A \rightarrow \text{file #100}$  ------------------------------------------------------ After " $ln A B$ ":  $A \rightarrow file \#100$  $B \rightarrow$  file #100

- OS maintains reference counts, so it will only delete a file after the last link to it has been deleted.
- *Problem:* user can create circular links with directories and then the OS can never delete the disk space.
- *Solution:* No hard links to directories

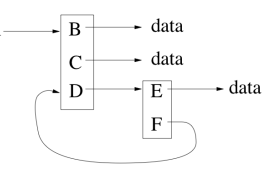

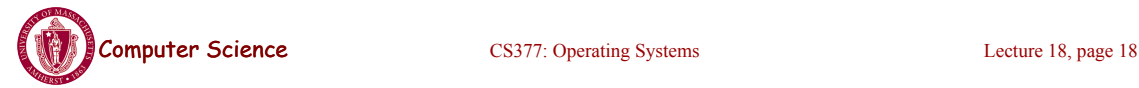

### Referential Naming

- Soft links (Unix: *ln -s* command)
	- A soft link only makes a symbolic pointer from one file to another.
	- *Example:* creating a soft link from B to A

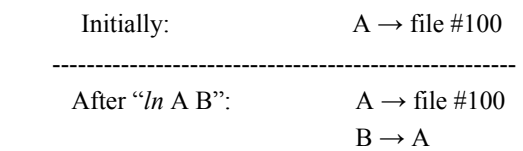

- removing B does not affect A
- removing A leaves the name B in the directory, but its contents no longer exists
- *Problem:* circular links can cause infinite loops (e.g., trying to list all the files in a directory and its subdirectories)
- *Solution:* limit number of links traversed.

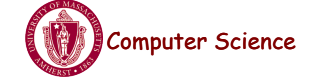

Computer Science CS377: Operating Systems Lecture 18, page 19

# Directory Operations

- Search for a file: locate an entry for a file
- Create a file: add a directory listing
- Delete a file: remove directory listing
- List a directory: list all files (*ls* command in UNIX)
- Rename a file
- Traverse the file system

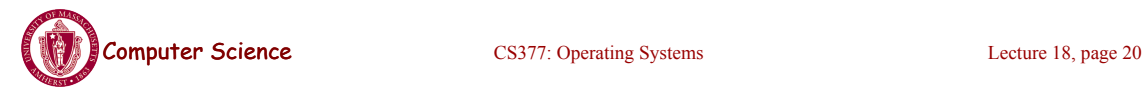

### Protection

- The OS must allow users to control sharing of their files  $\Rightarrow$ control access to files
- Grant or deny access to file operations depending on protection information
- **Access lists and groups** (Windows NT)
	- Keep an access list for each file with user name and type of access
	- Lists can become large and tedious to maintain
- **Access control bits** (UNIX)
	- Three categories of users (owner, group, world)
	- Three types of access privileges (read, write, execute)
	- Maintain a bit for each combination  $(111101000) =$  rwxr-x---)

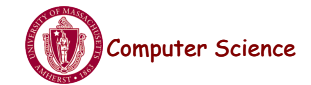

Computer Science CS377: Operating Systems Lecture 18, page 21

### Summary of File System Functionality

- Naming
- Protection
- Persistence
- Fast access

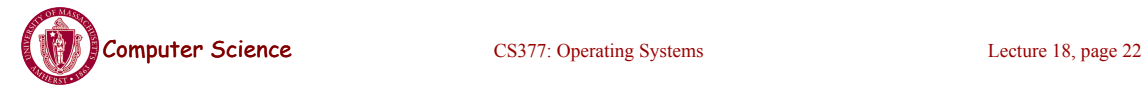